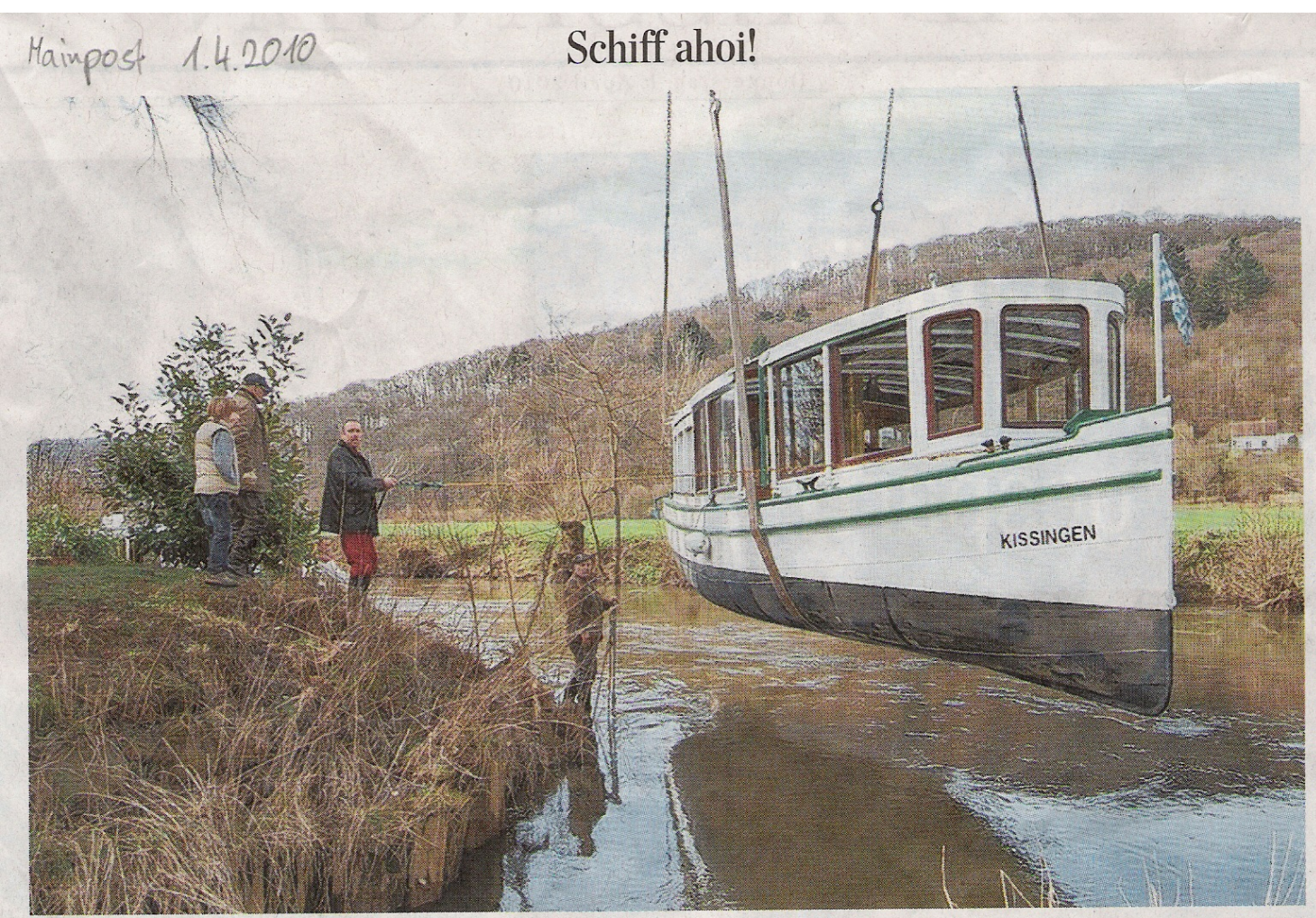

**BAD KISSINGEN (svd)** Seit Mittwoch haben die Enten, Graugänse und Schwäne auf der Saale wieder Konkurrenz: Die beiden Dampferle "Kissingen" und "Saline" nehmen nach der langen Winterpause ihren Dienst auf. Die Kreuzfahrtsaison ist eröffnet. "Am Karfreitag geht's los, das Wetter wird wohl mitmachen", ist Schiffseigner Helmut Fischer zuversichtlich aufgrund von Wasserstand und Wetterbericht. Ein schönes Hobby sei für ihn die Schifffahrt auf der Saale, die schon 1877 mit Dampfschiffen ihren Anfang nahm. Geld könne man damit heute nicht machen. Er freue sich schon, wenn die Kosten gedeckt sind. Dass es das Angebot überhaupt noch auf der Saale gibt, sei der Unterstützung von Stadt, Kurgärtnerei und Was-

serwirtschaftsamt zu verdanken. "Nostalgie pur", sei das alles für ihn, sagt der Kissinger Tierarzt, und schwingt sich fröhlich auf den Sitz seines 60 Jahre alten 14 PS starken Traktors der Marke Eicher. Langsam schiebt er damit das kleine Motorschiff "Kissingen" auf einem Rollschlitten zum Saale-Ufer hin. Das genietete Stahlboot von 1924 hat im vergangenen Jahr für 28 000 Euro einen neuen Motor bekommen, "den emissionsärmsten Motor, den es auf dem Markt gibt". Dazu kam ein Drucklager und ein neues Getriebe. Während der Saison habe es keine größeren. Probleme gegeben. Kleine Anlaufschwierigkeiten seien zu erwarten gewesen. Immerhin hätten alle neuen Teile erst mit Handarbeit dem alten Boot angepasst werden müssen.

"Motor raus - Motor rein" sei bei einem solchen Oldtimer nicht möglich. Am Ufer wartet schon ein Riesenkran, der bis zu 120 Tonnen Last heben kann, auf das nur acht Tonnen schwere Boot. Durch breite Riemen vorn und achtern gesichert, hebt er die "Kissingen" wie ein Spielzeug Zentimeter für Zentimeter in die Luft und setzt sie ein paar Meter weiter vorsichtig in die Saale. Anschließend folgt das Schwesterschiff "Saline", Baujahr 1964. Nach 30 Minuten ist die kleine Kreuzfahrtflotte einsatzbereit. Informationen zu Fahrzeit, Preisen und Geschichte der Schiffahrt gibt es bei der Saaleschiffahrt GmbH, Breslauerstr. 2, 97688 Bad Kissingen,  $\circledast$  (0971) 4335, Internet: www.saaleschiffahrtgmbh.de FOTO: S. VON DOBSCHÜTZ